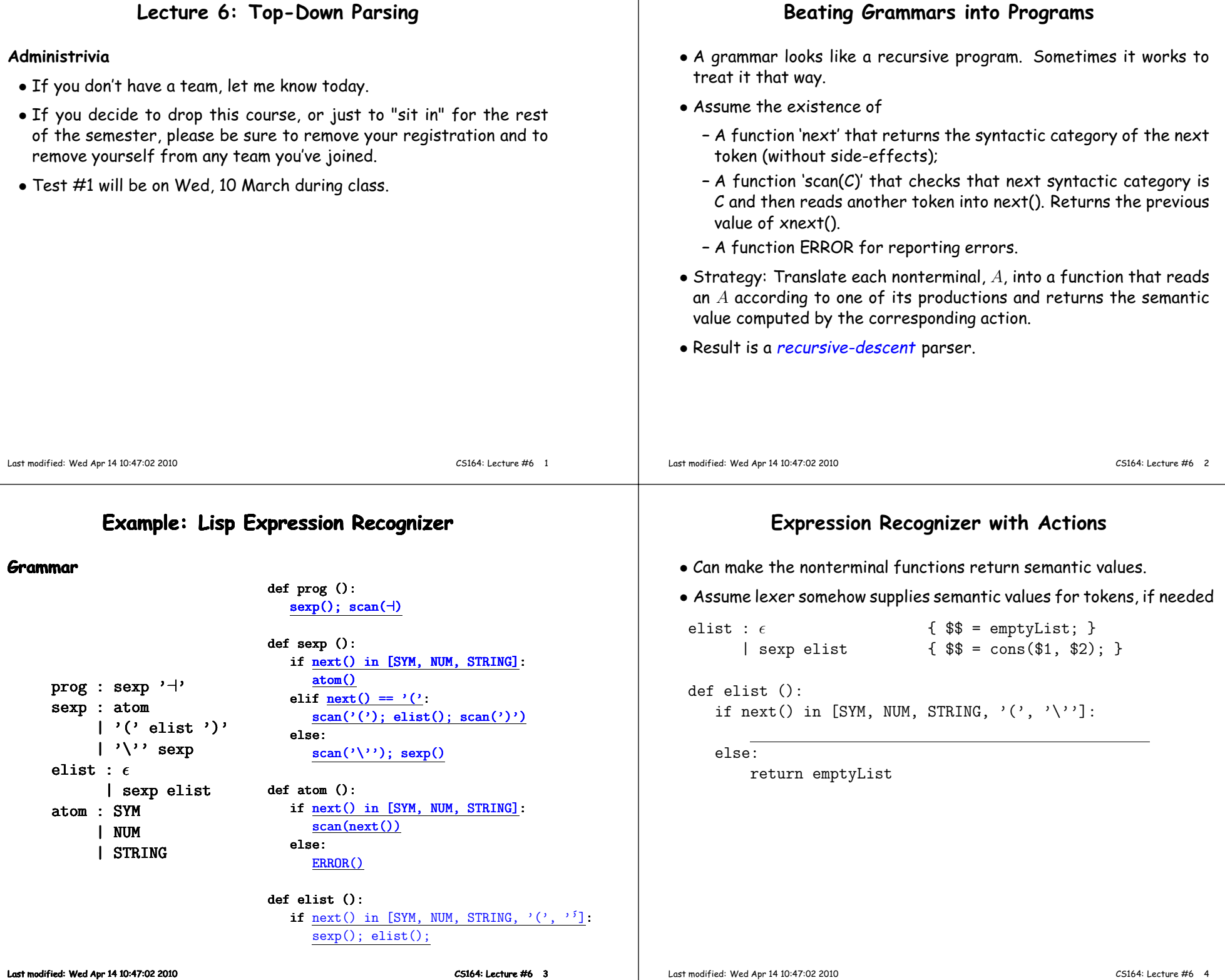

# **Expression Recognizer with Actions**

- Can make the nonterminal functions return semantic values.
- Assume lexer somehow supplies semantic values for tokens, if

```
elist : \epsilon \{ \\\} = emptyList; }
      \vert sexp elist \{ \$\$ = \text{cons}(\$1, \$2); \}def elist ():
   if next() in [SYM, NUM, STRING, '('', '\\'):
       v1 = \text{sexp}(); v2 = \text{elist}(); return cons(v1,v2)
   else:
       return emptyList
```
#### **Grammar Problems <sup>I</sup>**

#### **In <sup>a</sup> recursive-descent parser, what goes wrong here?**

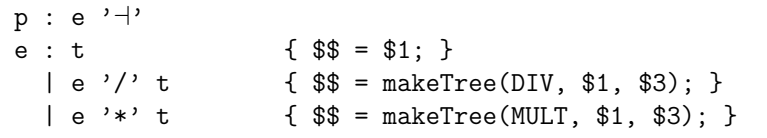

If we choose the second of third alternative for <sup>e</sup>, we'll ge<sup>t</sup> an infiniterecursion. If we choose the first, we'll miss '/' and '\*' cases.

### **Grammar Problems II**

**Well then: What goes wrong here?**

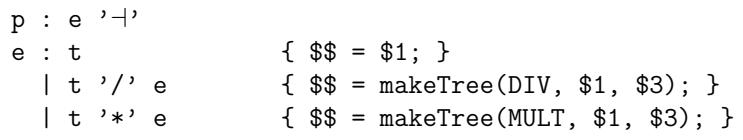

No infinite recursion, but we still don't know which right-hand side tochoose for <sup>e</sup>.

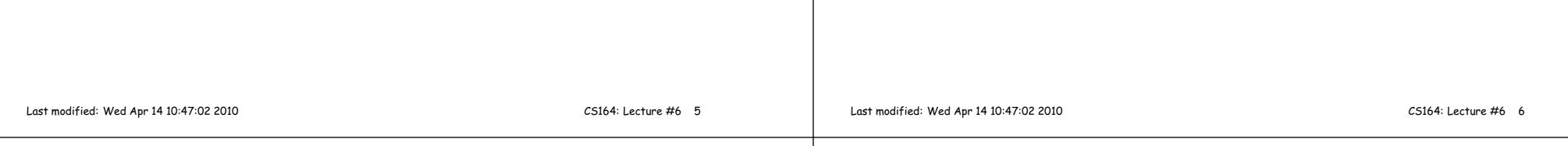

### **Using FIRST and FOLLOW**

- If  $\alpha$  is any string of terminals and nonterminals (like the right side of a production) then  $\widehat{\mathsf{FIRST}(\alpha)}$  is the set of terminal symbols that start some string that  $\alpha$  produces, plus  $\epsilon$  if  $\alpha$  can produce the empty string.
- If  $X$  is a non-terminal symbol in some grammar,  $G$ , then  $\mathsf{FOLLOW}(X)$ is the set of terminal symbols that can come immediately after  $X$  in arms contential form that  $G$  can reading some sentential form that  $G$  can produce.
- In <sup>a</sup> recursive-descent compiler where we have <sup>a</sup> choice of righthand sides to produce for non-terminal,  $X$ , look at the FIRST of each choice and take it if the next input symbol is in it...
- $\bullet$  . . . and if a right-hand side's <code>FIRST</code> set contains  $\epsilon$  , take it if the next input symbol is in FOLLOW $(X)$ .

#### **Grammar Problems III**

#### **What actions?**

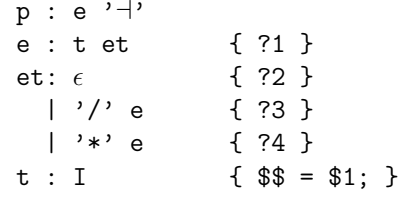

**What are FIRST and FOLLOW?**

# **Grammar Problems III**

## **What actions?**

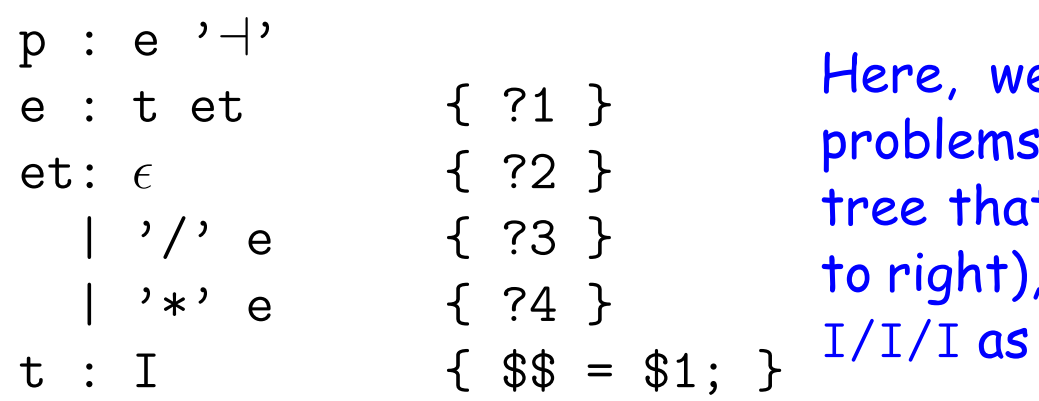

## e don't have th ;, but how do t associates pro , so that we don' if it were  $I/(I)$

## **What are FIRST and FOLLOW?**

## **Grammar Problems III**

## **What actions?**

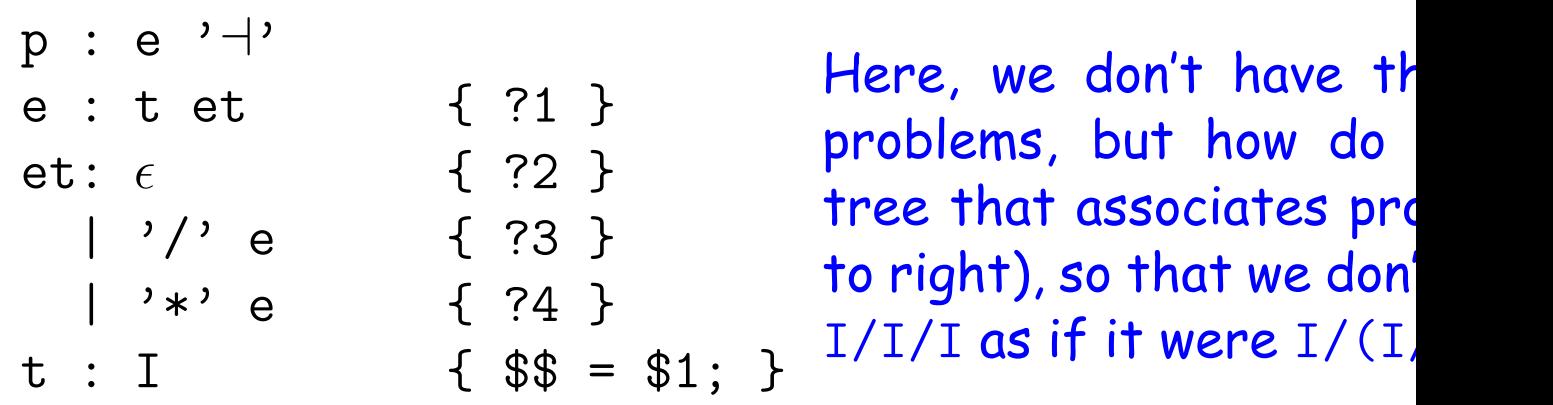

## **What are FIRST and FOLLOW?**

 $FIRST(p) = FIRST(e) = FIRST(t) = \{ I \}$ FIRST(et) = { $\epsilon$ , '/', '\*' } FIRST('/' e) = { '/' } (when to use ?3) FIRST('\*' e) = { '\*' } (when to use ?4)  $FOLLOW(e) = \{ ' +' \}$  $FOLLOW(\text{et}) = FOLLOW(\text{e})$  (when to use ?2) FOLLOW(t) = { '-', '/', '\*' }

### **Using Loops to Roll Up Recursion**

• There are ways to deal with problem in last slide within the pur eframework, but why bother?

CS164: Lecture #6 <sup>9</sup>

• Implement <sup>e</sup> procedure with <sup>a</sup> loop, instead:

```
def e():
```

```

r = t()while <u>next() in ['/', '*']</u>:
     if <u>next() == '/'</u>:
    else:
scan('*'); t1 = t()next() in [\frac{\prime}{\prime}, \frac{\prime *}{\prime}]:<br>next() == '/':<br>scan('/'); t1 = t()

r = makeTree (DIV, r, t1)
r = makeTree (MULT, r, t1)
```

```
return r
```
Last modified: Wed Apr <sup>14</sup> 10:47:02 <sup>2010</sup>